# FICHE PROGRAMME DE FORMATION

*N° Déclaration Activité Formation : 93 06 07497 06*

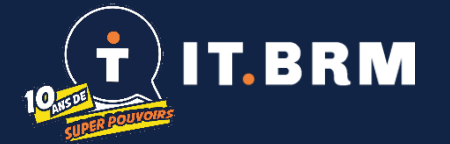

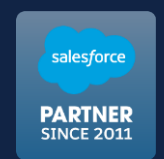

2024

### **Parcours de Formation Marketing Salesforce : Utilisation des Campagnes** avec Salesforce Lightning Expérience

Cette formation a pour objectif de vous apprendre à organiser, piloter et mesurer l'efficacité de vos actions marketing depuis Salesforce.

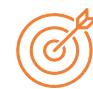

#### **Objectifs pédagogiques**

- Organiser et suivre la participation de contacts à une de vos actions marketing.
- Importer des listes de contacts dans une campagne.
- Suivre le retour sur investissement en mesurant les dépenses et les opportunités gagnées suite à chaque action ou événement marketing.

#### **Public concerné**

- Des opérationnels ou managers
- Des fonctions marketing et événementiel
- Niveau intermédiaire de l'Utilisation régulière de Salesforce
- Niveau débutant la manipulation des données d'import dans Salesforce

#### **Prérequis** Disposer d'une licence

#### **Déroulement**

- 7 heures de 9h à 13h et de 14h à 17h
	- En distanciel via Teams

#### **Moyens**

- 1 ordinateur par personne
- Une connexion à internet

Salesforce active

- 1 accès à une org de dev **Salesforce**
- 1 présentation power point

#### **Méthodes**

- Auto diagnostique avec outil dédié
- Explication théorique
- **Démonstration**
- Exercices pratiques
- Débriefing de l'exercice

#### **CONTENU PÉDAGOGIQUE**

#### Module 1 : Définition

- Définition de la campagne au sens Salesforce
- Présentation des objets

#### Module 2 : Préparation

- Réglage des droits utilisateurs
- Ajustement des présentations de page
- Personnalisation des statuts de membres de campagne

#### Module 3 : Exercice #1 Les cadeaux de Noël

- Trouver des clients
- Définir le cadeau : boîte de chocolats ou simple carte cadeaux.
- Lancer et faire vivre la campagne.

#### Module 4 : Exercice #2 Campagne d'appel lancement de produit

- Importer un fichier de prospection dans la campagne depuis un document Excel.
- Définir les étapes de la campagne d'appels.
- Envoyer un e-mail de liste personnalisé aux membres de la campagne.
- Lancer et faire vivre la campagne.

#### Module 5 : Exercice #3 Stand sur un salon

- Construire un formulaire web dédié au visiteur du salon
- Paramétrer la campagne et valoriser les dépenses
- Lancer et faire vivre la campagne, pendant et après le salon
- Mesurer le retour sur investissement (ROI) et identifier les opportunités influencées par la campagne.

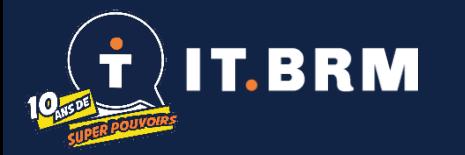

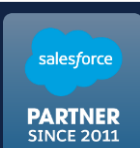

## **Informations complémentaires**

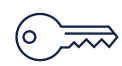

# **Accessibilité**

- Entre 6 et 10 stagiaires
- Aménagement possible pour les situations individuelles spécifiques
- **Délai d'accès**  Délai d'accès
- Planning de session disponible sur notre site internet [www.itbrm.com/f](http://www.itbrm.com/formation) [ormation](http://www.itbrm.com/formation)
- Pour ajuster au mieux la date d'entrée en formation en cas de situation individuelle spécifique, merci de contacter Audrey par email [audrey@itbrm.co](mailto:audrey@itbrm.com) [m](mailto:audrey@itbrm.com)
- Suivi d'exécution **Suivi d'exécution**
- Emargement par ½ journée cosigné du
- formateur et stagiaires
- Justificatif de connexion
- \*\*\*\*
- Recueil des attentes

**Evaluation**

- Auto diagnostique de fin de formation pour le stagiaire
- Evaluation à chaud à la fin de la formation par le formateur

#### • Formation professionnelle sans vocation certifiante

**Validation**

• Remise d'un certificat de réalisation sous réserve d'assiduité

**IT.BRM** 

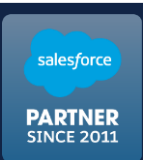